Windows Defender Wont Turn On [Windows](http://myfiles.ozracingcorp.com/document.php?q=Windows Defender Wont Turn On Windows 8.1) 8.1 >[>>>CLICK](http://myfiles.ozracingcorp.com/document.php?q=Windows Defender Wont Turn On Windows 8.1) HERE<<<

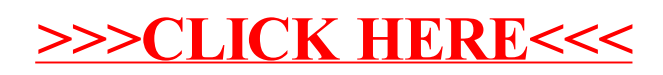